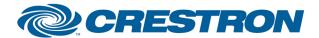

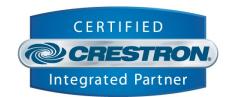

## d&b audiotechnik: E-PAC

This module controls the d&b audiotechnik E-PAC power amplifiers together with the d&b RxPresort module.

| GENERAL INFORMATION         |                                                                                                    |  |
|-----------------------------|----------------------------------------------------------------------------------------------------|--|
| SIMPLWINDOWS NAME:          | d&b EPAC_Post                                                                                                    |  |
| CATEGORY:                   | Custom / d&b audiotechnik                                                                                                    |  |
| VERSION:                    | 2.0                                                                                                    |  |
| SUMMARY:                    | This module controls the d&b E-PAC power amplifiers together with the d&b RxPresort module. The "canSubnet" parameter and the index of "rxPreAmp" and "txPreAmp" arrays of the d&b RxPresort define the dbCAN ID of the E-PAC to be controlled.                                                                                                    |  |
| GENERAL NOTES:              | Feedback within the d&b remote network must be polled. Polling for this feedback can be rather processor unfriendly. That is why the module includes a poll digital input for each parameter. Check demo program on how to use these inputs.  When a parameter is changed, the module polls for the feedback automatically. So polling is only necessary when a parameter is changed indirectly. An indirect change means, for example, switching between AmpPresets or changes made by controls other than Crestron (e.g. PC). |  |
| CRESTRON HARDWARE REQUIRED: | 2-Series processor                                                                                                    |  |
| SETUP OF CRESTRON HARDWARE: | CP2E with XPANEL                                                                                                    |  |
| VENDOR FIRMWARE:            | EPAC V4.14                                                                                                    |  |
| VENDOR SETUP:               | A combination of D6, D12 and/or E-PAC amplifiers hooked up together via the CAN network and the R70 Ethernet to CAN interface which forms the interface to Crestron.                                                                                                    |  |
| CABLE DIAGRAM:              | For setting up a d&b remote network, please refer to TI 312 available at <a href="https://www.dbaudio.com">www.dbaudio.com</a> .                                                                                                    |  |

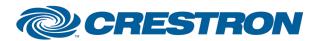

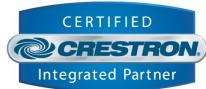

| CONTROL:     |   |                                                                                          |
|--------------|---|------------------------------------------------------------------------------------------|
| Power_On     | D | Pulse to power on the amplifier.                                                         |
| Power_Off    | D | Pulse to power off the amplifier.                                                        |
| Power_Poll   | D | Pulse to poll for the current power status of the amplifier.                             |
| PowerOk_Poll | D | Pulse to poll for the current power status of the amplifier.                             |
| Mute_On      | D | Pulse to mute.                                                                           |
| Mute_Off     | D | Pulse to unmute.                                                                         |
| Mute_Poll    | D | Pulse to poll for the current mute status.                                               |
| Error_Poll   | D | Pulse to poll for the error status of the amplifier.                                     |
| Filter1_On   | D | Pulse to enable Filter1. The function of Filter1 depends on the selected speaker setup.  |
| Filter1_Off  | D | Pulse to disable Filter1. The function of Filter1 depends on the selected speaker setup. |
| Filter1_Poll | D | Pulse to poll the current filter status.                                                 |
| Filter2_On   | D | Pulse to enable Filter2. The function of Filter1 depends on the selected speaker setup.  |
| Filter2_Off  | D | Pulse to disable Filter2. The function of Filter1 depends on the selected speaker setup. |
| Filter2_Poll | D | Pulse to poll for the current filter status.                                             |
| Delay_On     | D | Pulse to enable the delay.                                                               |
| Delay_Off    | D | Pulse to disable the delay.                                                              |
| Delay_Poll   | D | Pulse to poll for the current delay status.                                              |
| Eq_On        | D | Pulse to enable the Eq section.                                                          |
| Eq_Off       | D | Pulse to disable the Eq section.                                                         |
| Eq_Poll      | D | Pulse to poll for the Eq status.                                                         |

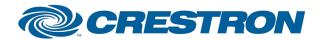

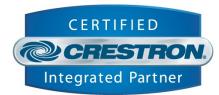

| DeviceName_Poll    | D | Pulse to poll for the DeviceName.                                                                                                    |
|--------------------|---|----------------------------------------------------------------------------------------------------|
| PotiLevel_Poll     | D | Pulse to poll for the current level.                                                                                                    |
| DelayValue_ms_Poll | D | Pulse to poll for the current delay value.                                                                                                    |
| AmpTemp_Poll       | D | Pulse to poll for the amplifier temperature.                                                                                                    |
| PotiLevel          | Α | Sets the level. Ranges from -575d to 60d. Check demo program for proper use.                                                                    |
| DelayValue_ms      | А | Sets the delay in milliseconds. Ranges from 1d to 3400d. Check demo program for proper use.                                                     |
| rxPost             | S | To be connected to $rxPreAmp$[x]$ of the d&b RxPresort module. The output index ( x ) defines the Device ID. Check demo program for proper use. |

| FEEDBACK:           |   |                                                                                                    |
|---------------------|---|----------------------------------------------------------------------------------------------------|
| Device_Online_Pulse | D | Pulses for each incoming data to this device. They can be used together with a cyclical polling (e.g. for an error) to verify that the device/connection is OK. Check the demo program for proper use. |
| Power_OnOff         | D | High when power is currently on.                                                                                                    |
| PowerOk             | D | High when the amplifier is powered. This is the status of the device as compared to Power_OnOff which is the status of the power switch.                                                               |
| Mute_OnOff          | D | High when muted.                                                                                                    |
| GeneralError        | D | High when any error occurred.                                                                                                    |
| ChannelError        | D | High when an error occurred on channel A.                                                                                                    |
| Filter1_OnOff       | D | High when Filter1 is enabled.                                                                                                    |
| Filter2_OnOff       | D | High when Filter2 is enabled.                                                                                                    |
| Delay_OnOfff        | D | High when delay is enabled.                                                                                                    |
| Eq_OnOff            | D | High when Eq is enabled.                                                                                                    |
| PotiLevel_FB        | Α | Current level. Ranges from -575d to 60d (-57,5 to +6).                                                                                                    |
| DelayValue_ms_FB    | Α | Current delay in milliseconds. Ranges from 1d to 3400d.                                                                                                    |
| DeviceErrorNumber   | Α | Number describing a device error that occurred.                                                                                                    |

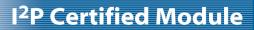

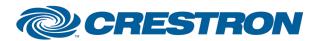

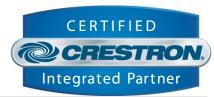

| ChannelErrorNumber | Α | Number desribing an error that occurred on channel A.                                                                                            |
|--------------------|---|----------------------------------------------------------------------------------------------------|
| AmpTemp            | Α | Current temperature of the amplifier.                                                                                                    |
| DeviceErrorText    | S | Brief description of the device error.                                                                                                    |
| ChannelErrorText   | S | Brief description of the error on channel A.                                                                                                    |
| Device_Name        | S | Device name of the amplifier.                                                                                                    |
| txPost             | S | To be connected to $txPreAmp$ $[x]$ of the d&b RxPresort module. The input index ( x ) defines the Device ID. Check demo program for proper use. |

| TESTING:                   |                             |
|----------------------------|-----------------------------|
| OPS USED FOR TESTING:      | V 3.155                     |
| COMPILER USED FOR TESTING: | V 2.07.22                   |
| SAMPLE PROGRAM:            | DB D12 D6 EPAC Demo Program |
| REVISION HISTORY:          | V 2.0 (Martin Renz d&b)     |